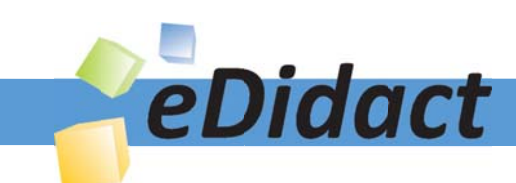

# Arbeitsmaterialien für Lehrkräfte

Kreative Ideen und Konzepte inkl. fertig ausgearbeiteter Materialien und Kopiervorlagen für einen lehrplangemäßen und innovativen Unterricht

Thema: Technik - Wirtschaft - Soziales, Ausgabe: 14

Titel: Das Betriebspraktikum (18 S.)

#### Produkthinweis zur »Kreativen Ideenbörse Sekundarstufe«

Dieser Beitrag ist Teil einer Print-Ausgabe aus der »Kreativen Ideenbörse Sekundarstufe« der Mediengruppe Oberfranken – Fachverlage GmbH & Co. KG\*. Den Verweis auf die jeweilige Originalquelle finden Sie in der Fußzeile des Beitrags.

Alle Beiträge dieser Ausgabe finden Sie hier.

Seit über 15 Jahren entwickeln erfahrene Pädagoginnen und Pädagogen kreative Ideen und Konzepte inkl. sofort einsetzbarer Unterrichtsverläufe und Materialien für verschiedene Reihen der Ideenbörse.

Informationen zu den Print-Ausgaben finden Sie hier.

\* Ausgaben bis zum Jahr 2015 erschienen bei OLZOG Verlag GmbH, München

#### **Beitrag bestellen**

- > Klicken Sie auf die Schaltfläche Dokument bestellen am oberen Seitenrand.
- Alternativ finden Sie eine Volltextsuche unter www.eDidact.de/sekundarstufe.

#### Piktogramme

In den Beiträgen werden – je nach Fachbereich und Thema – unterschiedliche Piktogramme verwendet. Eine Übersicht der verwendeten Piktogramme finden Sie hier.

#### Nutzungsbedingungen

Die Arbeitsmaterialien dürfen nur persönlich für Ihre eigenen Zwecke genutzt und nicht an Dritte weitergegeben bzw. Dritten zugänglich gemacht werden. Sie sind berechtigt, für Ihren eigenen Bedarf Fotokopien in Klassensatzstärke zu ziehen bzw. Ausdrucke zu erstellen. Jede gewerbliche Weitergabe oder Veröffentlichung der Arbeitsmaterialien ist unzulässig.

Die vollständigen Nutzungsbedingungen finden Sie hier.

Haben Sie noch Fragen? Gerne hilft Ihnen unser Kundenservice weiter: Kontaktformular | △ Mail: service@eDidact.de **E** Post: Mediengruppe Oberfranken - Fachverlage GmbH & Co. KG E.-C.-Baumann-Straße 5 | 95326 Kulmbach http://www.eDidact.de | https://www.bildung.mgo-fachverlage.de

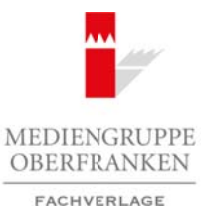

# **Das Betriebspraktikum 2.17**

**Vorüberlegungen**

#### **Lernziele:**

- *Die Schüler sollen sich entsprechend ihres Berufswunsches einen Betrieb für das Praktikum suchen.*
- *Sie sollen das Praktikum vorbereiten.*
- *Sie sollen ein Praktikumstagebuch führen.*
- *Sie sollen Vorstellungen und Erwartungen formulieren.*
- *Sie sollen beobachten, dokumentieren und analysieren.*

### **Anmerkungen zum Thema (Sachanalyse):**

Im Betriebspraktikum steht das **praktische Tätigwerden** im Mittelpunkt. Der Schüler sucht sich einen Praktikumsplatz, der seinem Berufswunsch und seinen Erwartungen an einen Ausbildungsplatz entspricht. Erwartungen und Wünsche werden zusammengestellt, eine erste berufliche Orientierung soll erfolgen. Erfahrungen und Ergebnisse werden in einer **Dokumentation** über das Praktikum festgehalten.

Es wird vom Praktikumsplatz abhängen, wie intensiv die Einblicke der Schüler in Betrieb und Beruf sein können – und wie intensiv sie diese Erfahrungen dann dokumentieren können.

Die Vorarbeit zur Dokumentation besteht – gleichsam als innere Vorbereitung – darin, dass sich der Schüler über seine Erwartungen und Vorstellungen **bereits im Vorfeld** klar wird. Nur so wird er seinen Blick schulen für die Realität der Praxis. Im Dreischritt von **Beobachtung/Erfahrung**, **Dokumentation** und **Auswertung** werden die Schüler zugleich in ein grundlegendes Verfahren einer Praxisanalyse eingeführt.

Die Dokumentation soll auch dazu beitragen, **die Berufswahl** an der erlebten Praxis **zu überprüfen**. Die Anforderungen des Wunschberufes und die persönlichen Voraussetzungen werden mit der erlebten Realität verglichen. Der Berufswunsch kann entsprechend bestätigt oder ggf. verändert werden. Strukturieren, Systematisieren und Auswerten der Erfahrungen sind daher eine unverzichtbare Aufgabe.

#### **Didaktisch-methodische Reflexionen:**

Anhand der Praktikumsdokumentation werden die Schüler in das Betriebspraktikum vorbereitend eingeführt. Nach der Formulierung von Erwartungen werden statistische und formale Details über den Betrieb festgehalten. Die Struktur bzw. der organisatorische Aufbau des Betriebs werden herausgearbeitet und dargestellt. Im Tagesprotokoll werden die Tätigkeiten systematisch festgehalten. In einer Nachbereitung werden die Dokumente ausgewertet und geordnet. Eine Bewertung schließt die Praktikumsdokumentation ab.

Die Arbeit gliedert sich in drei Abschnitte. Der erste Abschnitt ist vorbereitend und wird in der Schule bearbeitet. Im zweiten Abschnitt, dem eigentlichen Praktikum, arbeitet der Schüler selbstständig und hält seine Erfahrungen in den Beispielformblättern fest. Im dritten Abschnitt, wieder unterrichtlich in der Schule, erfolgt die Nachbereitung und Auswertung.

Die vorliegenden **Materialien M 1** bis **M 10** sind ein Angebot, das dann genutzt werden kann, wenn von Seiten des Betriebs keine Praktikumsberichtshefte vorgegeben bzw. angeboten werden. Vorrangig sollten die Schüler die Praktikumsberichtshefte der Betriebe verwenden, da die Betriebe in der Regel über entsprechende Erfahrung verfügen und den Schülern die notwendigen Informationen zum Teil schon vorgeben. Dort, wo kein Berichtsheft vorgegeben wird, können die beiliegenden Materialien eine Hilfe sein. Die Tagesprotokolle sollen in der Anzahl kopiert und bereitgehalten werden, die den Praktikumstagen entspricht. Arbeitsmaterialien Sekundarstufe  $\sum_{i=1}^{n} \frac{1}{i}$ <br>  $\sum_{i=1}^{n} \frac{1}{i}$   $\sum_{i=1}^{n} \frac{1}{i}$   $\sum_{i=1}^{n} \frac{1}{i}$   $\sum_{i=1}^{n} \frac{1}{i}$   $\sum_{i=1}^{n} \frac{1}{i}$   $\sum_{i=1}^{n} \frac{1}{i}$   $\sum_{i=1}^{n} \frac{1}{i}$   $\sum_{i=1}^{n} \frac{1}{i}$   $\sum_{i=1$ Etherange obtained the method of the method in the solution of the solution of the solution of the solution of the solution of the solution of the solution of the solution of the solution of the solution of the solution of

1

Wirtschaft – Arbeit – Technik, Ausgabe 14, 12/2008

2

# **2.17 Das Betriebspraktikum**

# **Vorüberlegungen**

#### **Die einzelnen Unterrichtsschritte im Überblick:**

- 1. Schritt: Meine Erwartungen an das Betriebspraktikum
- 2. Schritt: Die Praktikumsdokumentation Einführung und Erklärung
- 3. Schritt: Durchführung des Praktikums
- 4. Schritt: Nachbereitung und Auswertung des Praktikums

Arbeitsmaterialien Sekundarstufe<br>
Vorüberlegungen<br>
Die einzelnen Unterrichtsschule, Im Übertsleht,<br>
1. Schult: Dix Patkilaumadelanachtision – Enddhang auf Eicklinung<br>
1. Schult: Dix Patkilaumadelanachtision – Enddhang auf (c) Mediengruppe Oberfranken – Fachverlage GmbH & Co. KG Seite 2<br>2<br>Plauptschule, Realschule, Gymnasium: Konzepte, Arbeitsblätter, Kopiervorlagen, Unterrichtsentwürfe<br>(c) Mediengruppe Oberfranken – Fachverlage GmbH & Co. KG

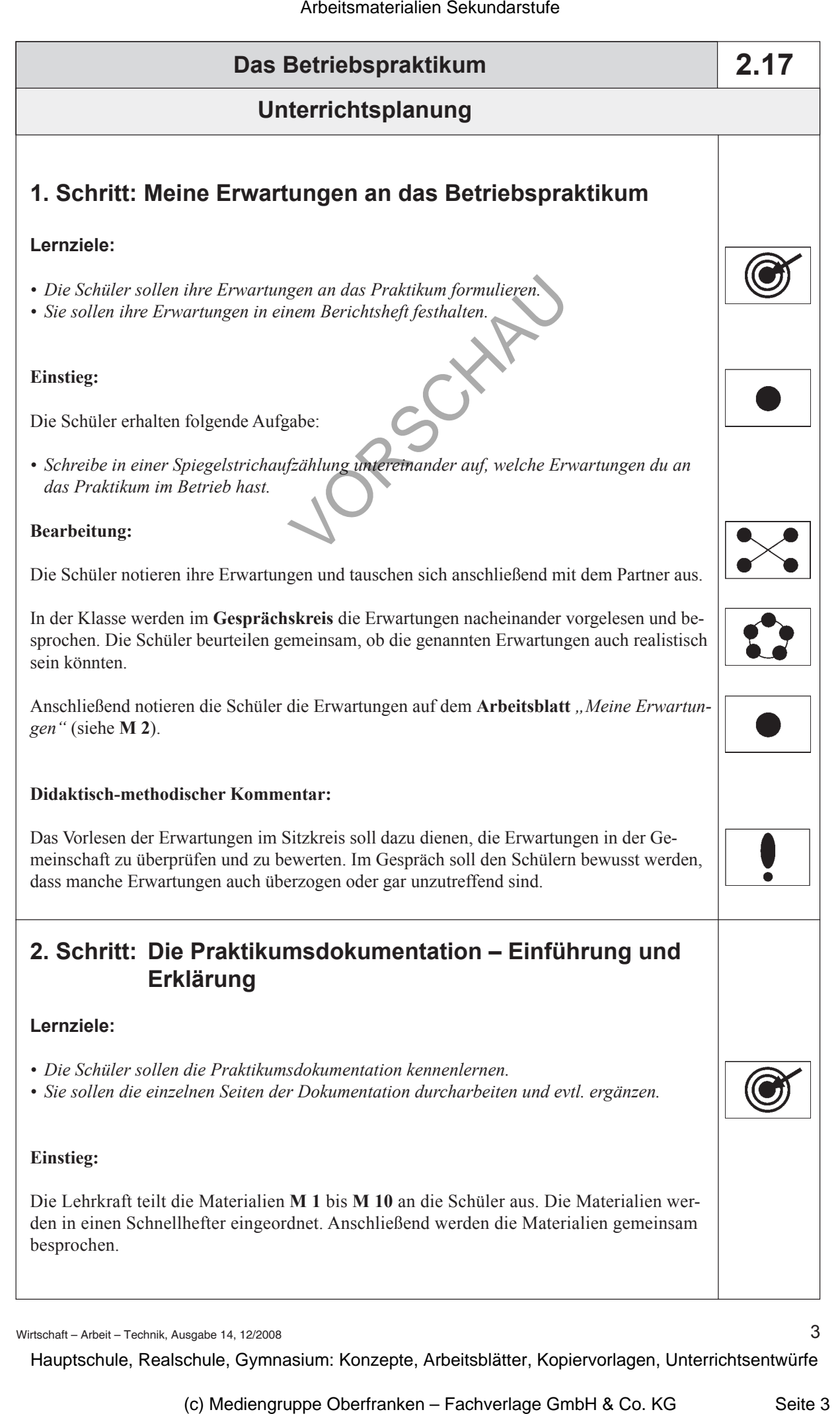

Wirtschaft – Arbeit – Technik, Ausgabe 14, 12/2008